## **AVID - How to Check the Format of Your AVID Project**

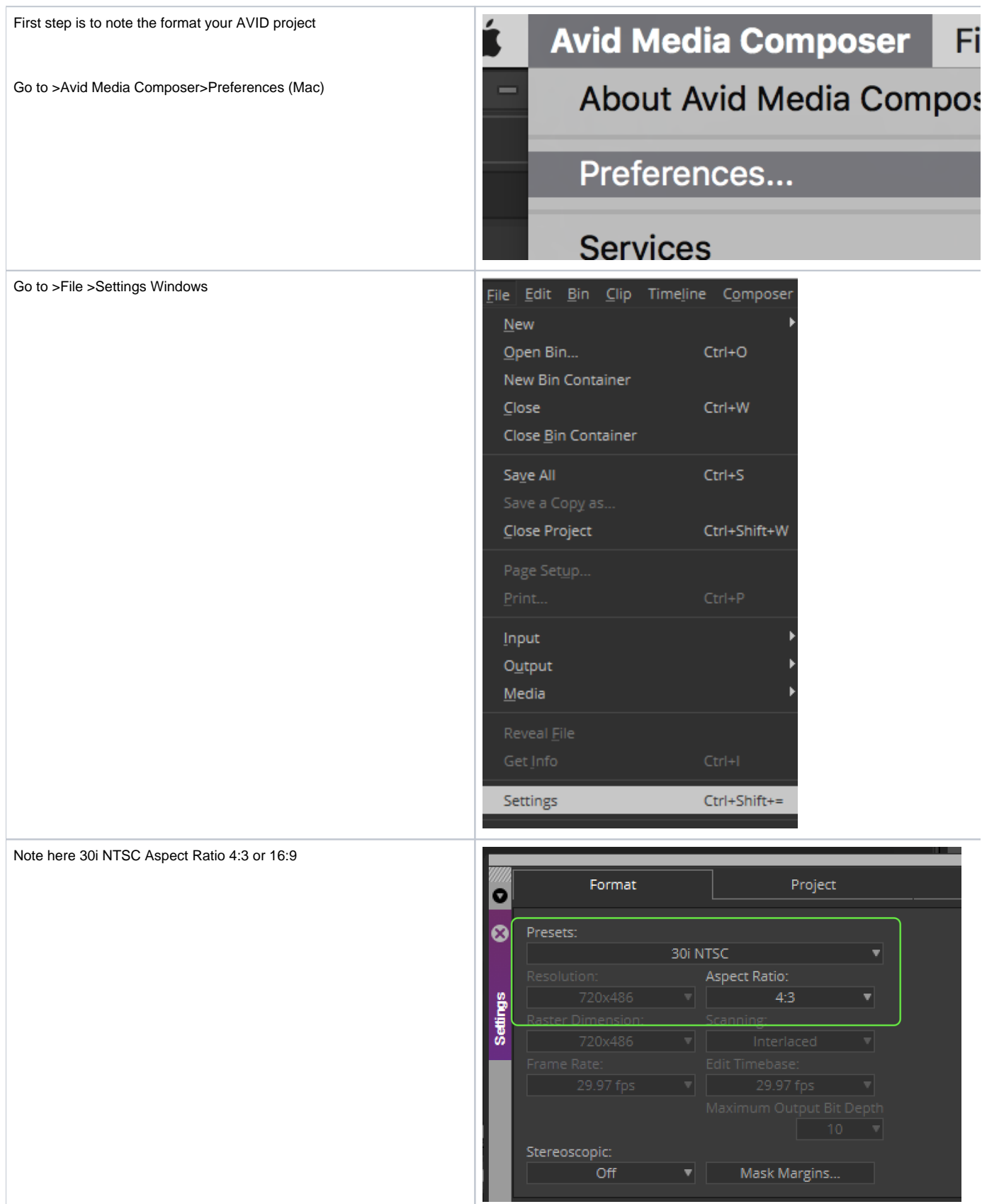

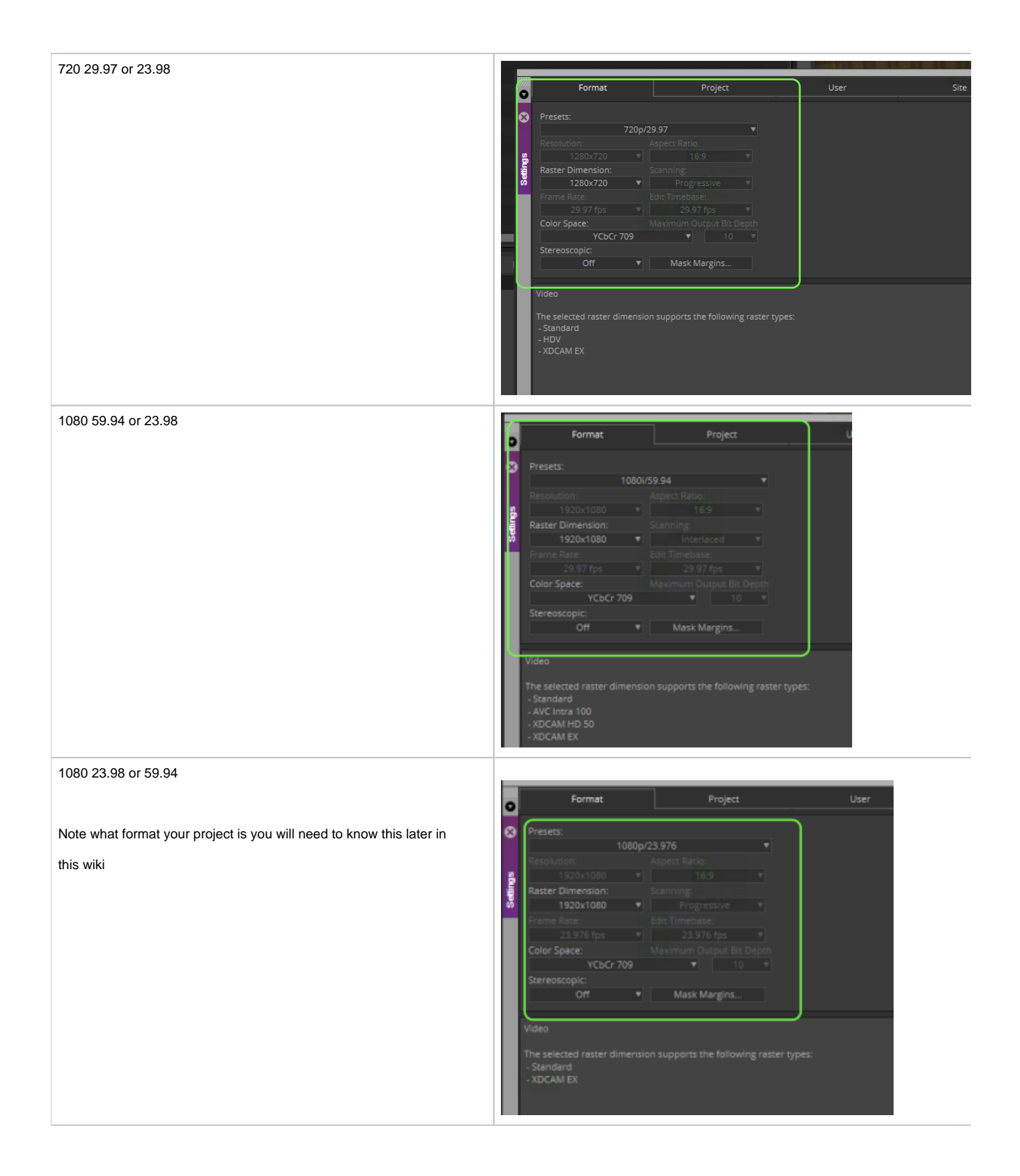

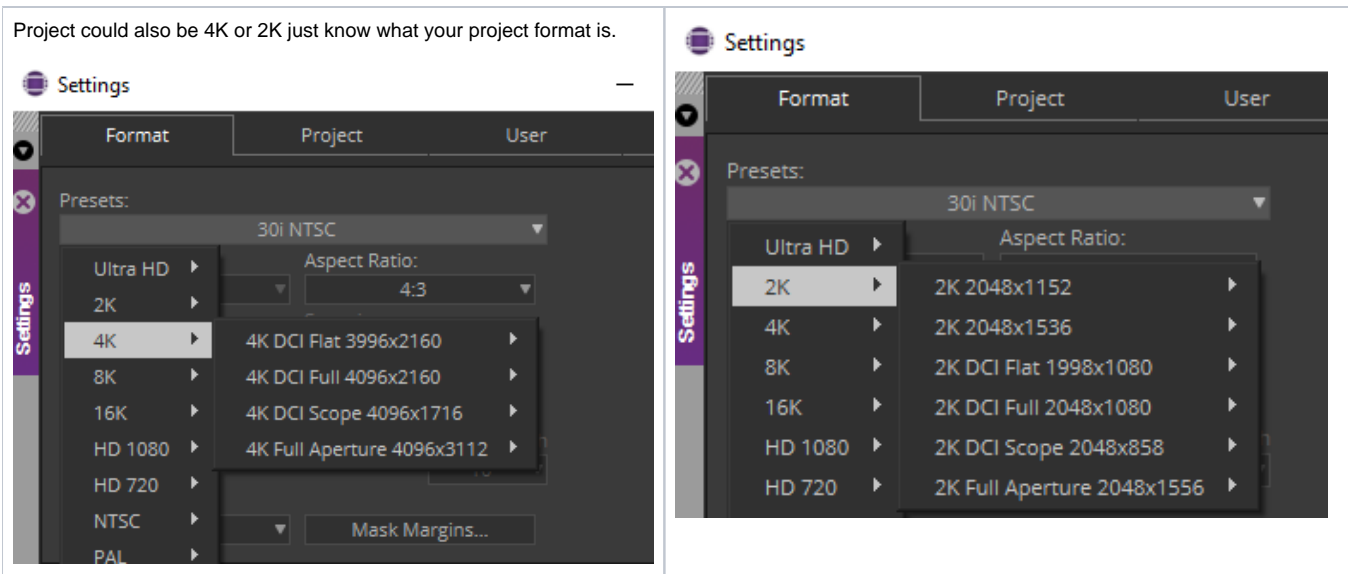